<< AutoCAD 2008

, tushu007.com

<< AutoCAD 2008 >>

- 13 ISBN 9787900451422
- 10 ISBN 7900451420

出版时间:2008-8

页数:260

PDF

更多资源请访问:http://www.tushu007.com

, tushu007.com  $<<$  AutoCAD 2008

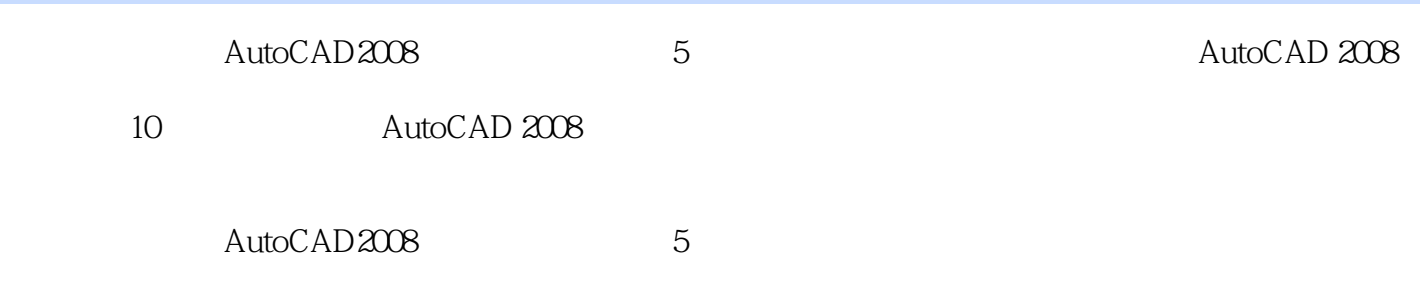

 $267$ 

 $,$  tushu007.com

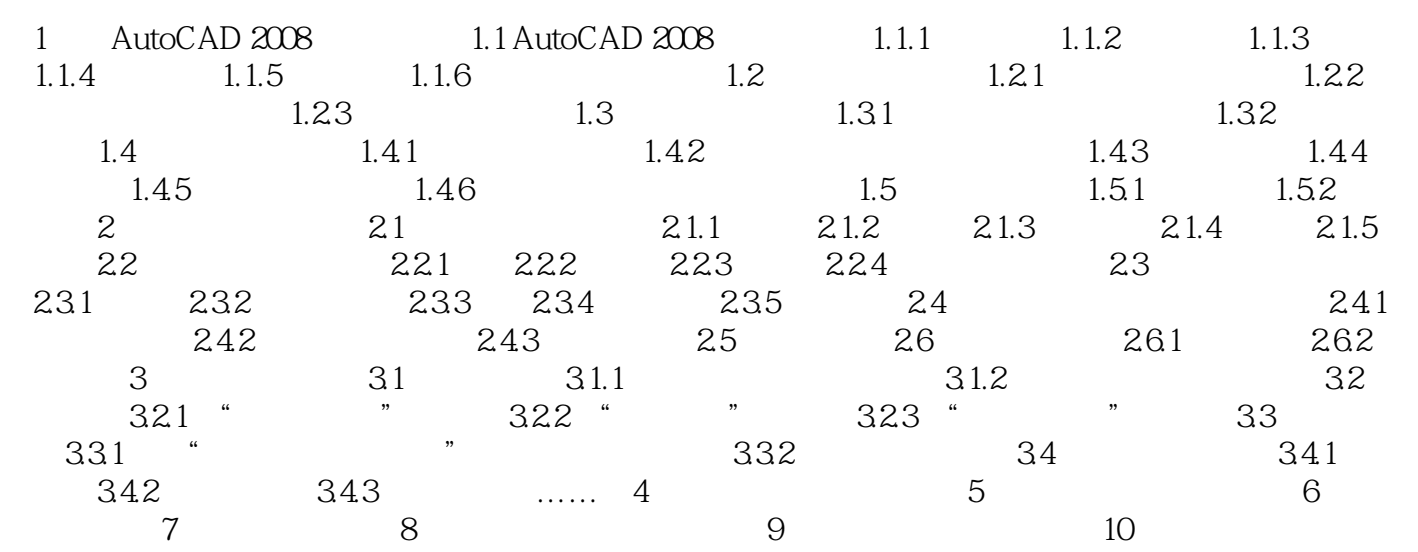

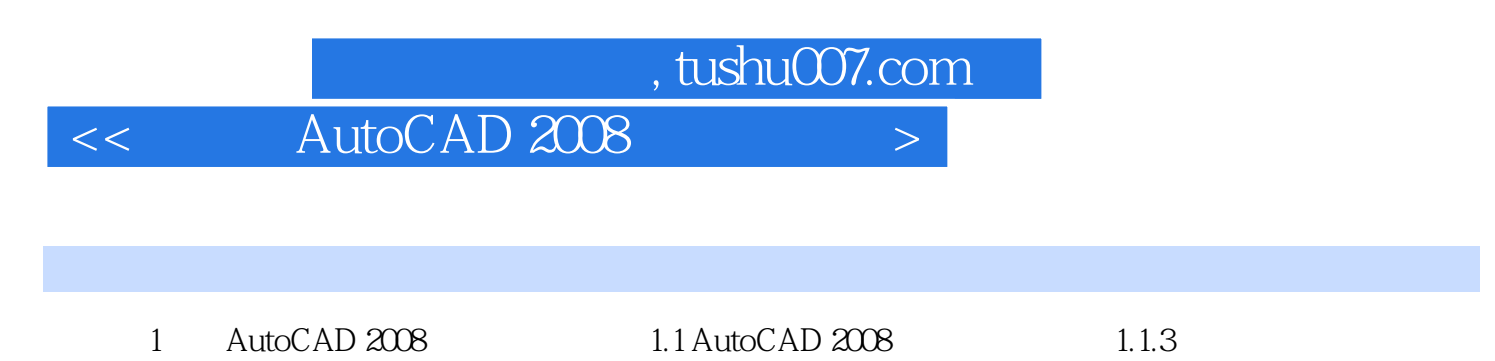

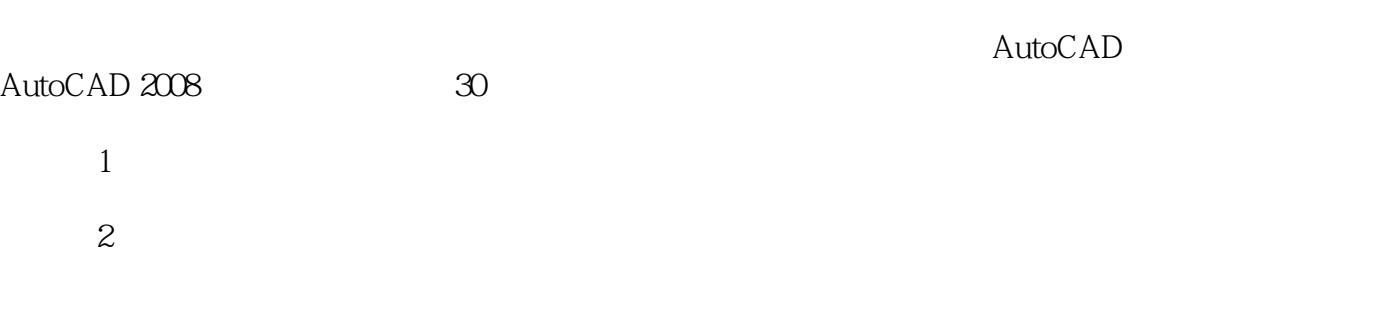

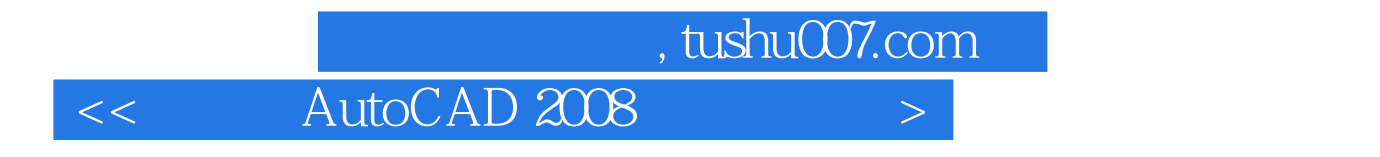

AutoCAD 2008

AutoCAD 2008

 $1\text{DVD}$  and  $267$ 

本站所提供下载的PDF图书仅提供预览和简介,请支持正版图书。

更多资源请访问:http://www.tushu007.com